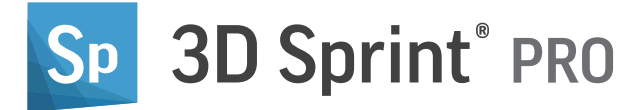

# Conviértase en profesional con el flujo de trabajo

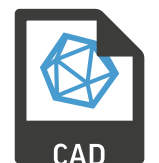

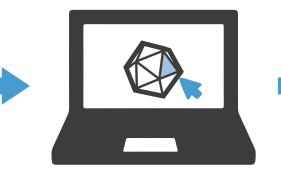

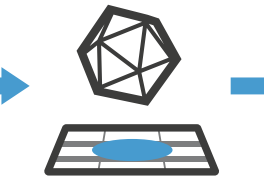

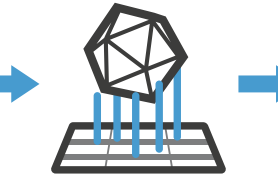

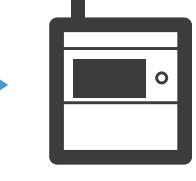

IMPORTAR REPARAR LUGAR PREPARAR IMPRIMIR

## Facilite la preparación de archivos

– Importación de CAD nativos

Además de todos los formatos compatibles con 3D Sprint, 3D Sprint PRO permite la importación directa de archivos CAD nativos desde los sistemas CAD líderes de la industria, mientras aplica un control de teselación y conversión de alta calidad. Como resultado, 3D Sprint PRO reduce significativamente la necesidad de reparación y arreglo de archivos, acorta el tiempo de preparación de archivos y facilita el proceso de diseño a impresión.

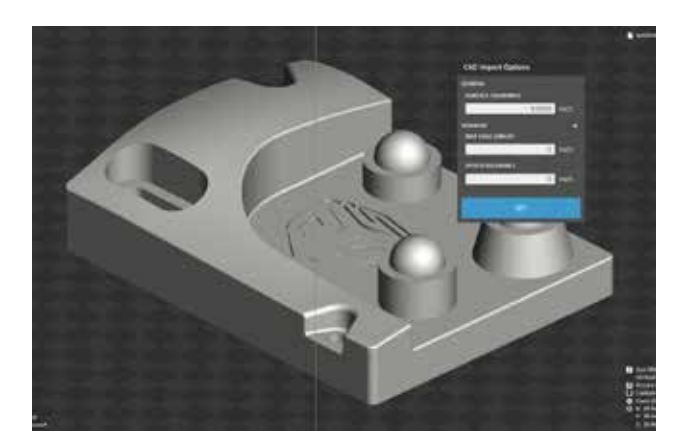

**Disponible en 3D Sprint:**  STL, CTL, OBJ, PLY, ZPR, 3D Systems, FBX, IGES, IGS, STEP, STP, MJPDDD

**Disponible únicamente en 3D Sprint PRO:** ACIS, CATIA, Creo, SolidWORKS, VDA-FS

#### Aumente la eficiencia de fabricación - Soportes de ajuste preciso

Mejore la calidad de la pieza impresa y minimice el tiempo de impresión y el uso de material con perfiles predefinidos optimizados acompañados de una amplia gama de parámetros de extracción de estructuras y puntos de anclaje. La optimización de las estructuras de soporte que permiten las capacidades mejoradas de 3D Sprint PRO es un elemento importante para la eficiencia general de la producción.

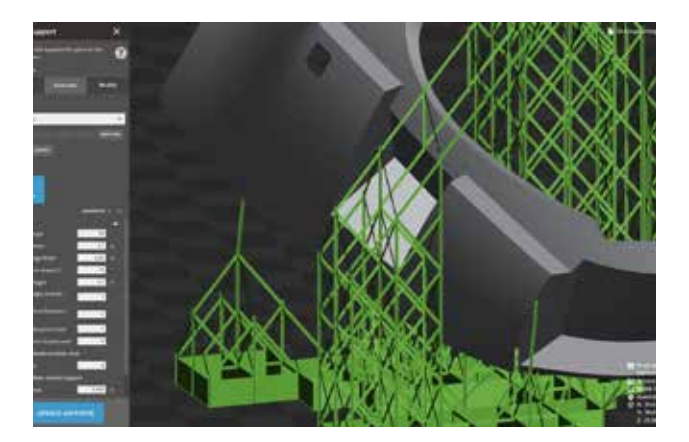

#### Aumente la productividad

#### - Ubicación automática

La herramienta integral de ubicación automática incluye la capacidad de guardar rutinas de ubicación personalizadas para más adelante y amplía las opciones de anidado disponibles para cualquier motor de impresión de 3D Systems. Aproveche mejor el volumen de la impresora para alcanzar la máxima eficiencia. Reduzca o elimine la necesidad de colocar manualmente las piezas para ahorrar mucho tiempo y productividad.

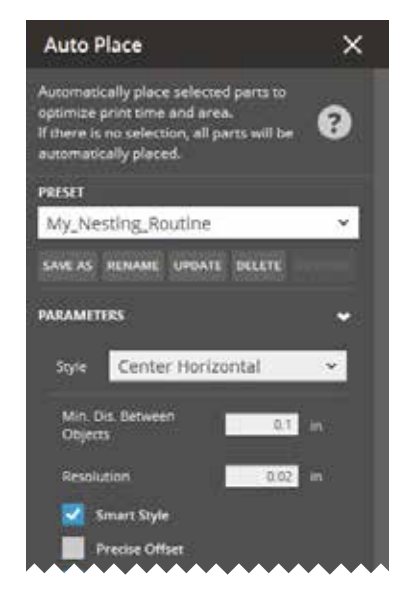

#### Reduzca la necesidad de software adicional

#### – Edición y reparación de polígonos de confianza

La tecnología de polígonos integrada Geomagic™ permite aplicar con facilidad las operaciones de edición y reparación necesarias en datos escaneados 3D sin necesidad de un software adicional. Los usuarios ahora tienen más control sobre la selección y eliminación de polígonos, así como sobre el puenteado manual de orificios y el llenado con restricciones de bordes, lo que permite ajustar la continuidad de los resultados.

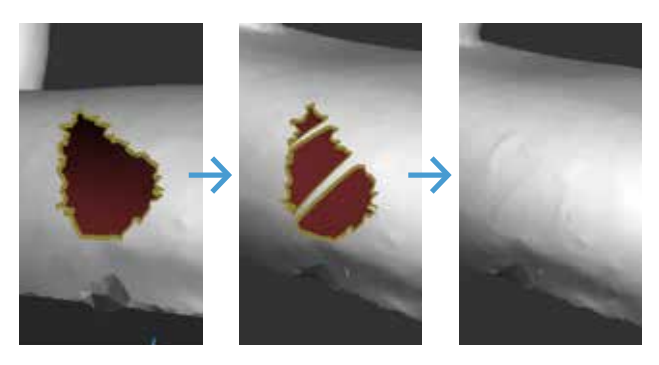

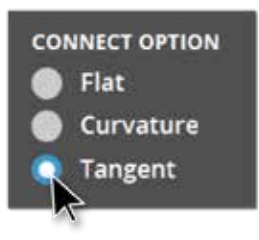

#### Acelere el análisis

- Más criterios, retroalimentación más rápida

Acelere el descubrimiento de la ingeniería con criterios de impresión personalizables para crear el control de calidad que mejor se adapte a su proceso exclusivo. La herramienta de medición rápida sin modo ofrece un análisis dimensional ininterrumpido durante cualquier comando. Descubra opciones de visualización adicionales para aislar componentes fundamentales. 3D Sprint Pro ofrece muchas maneras de acortar el ciclo de retroalimentación de ingeniería.

#### Funciones impulsadas por aplicaciones

- Amplíe sus opciones de preparación de impresión y piezas

Domine el flujo de trabajo de fabricación aditiva con funciones prácticas diseñadas teniendo en cuenta los desafíos reales de la impresión 3D. Descubra conjuntos de funciones ampliados en los comandos de modificación de piezas y preparación de impresión de 3D Sprint Pro para manejar mayores cantidades y maximizar la resolución de los problemas locales.

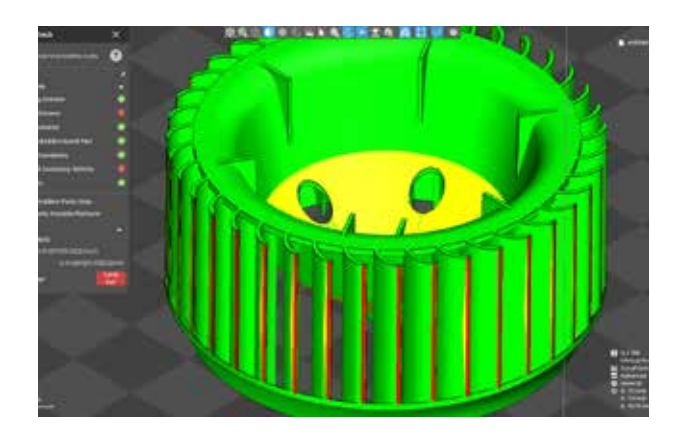

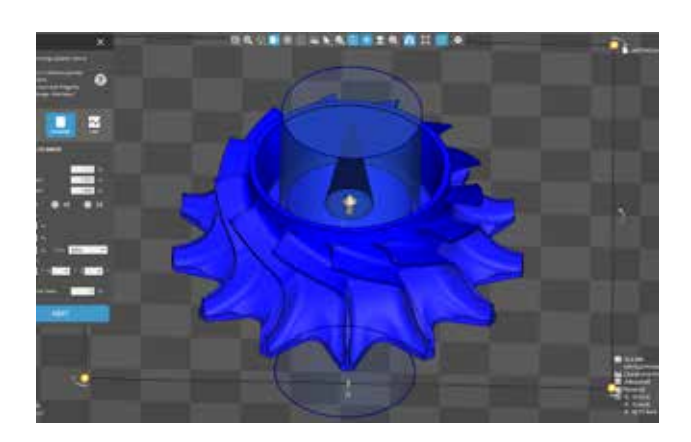

### Comparación de funciones

– Todas las impresoras

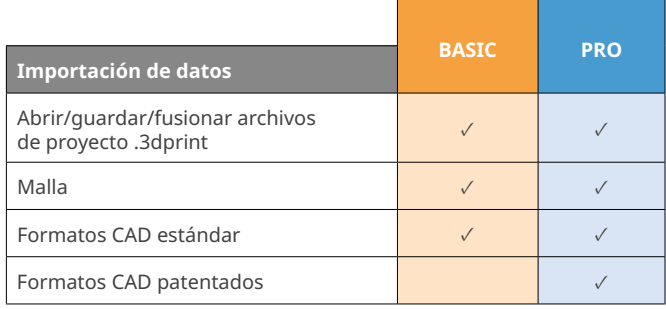

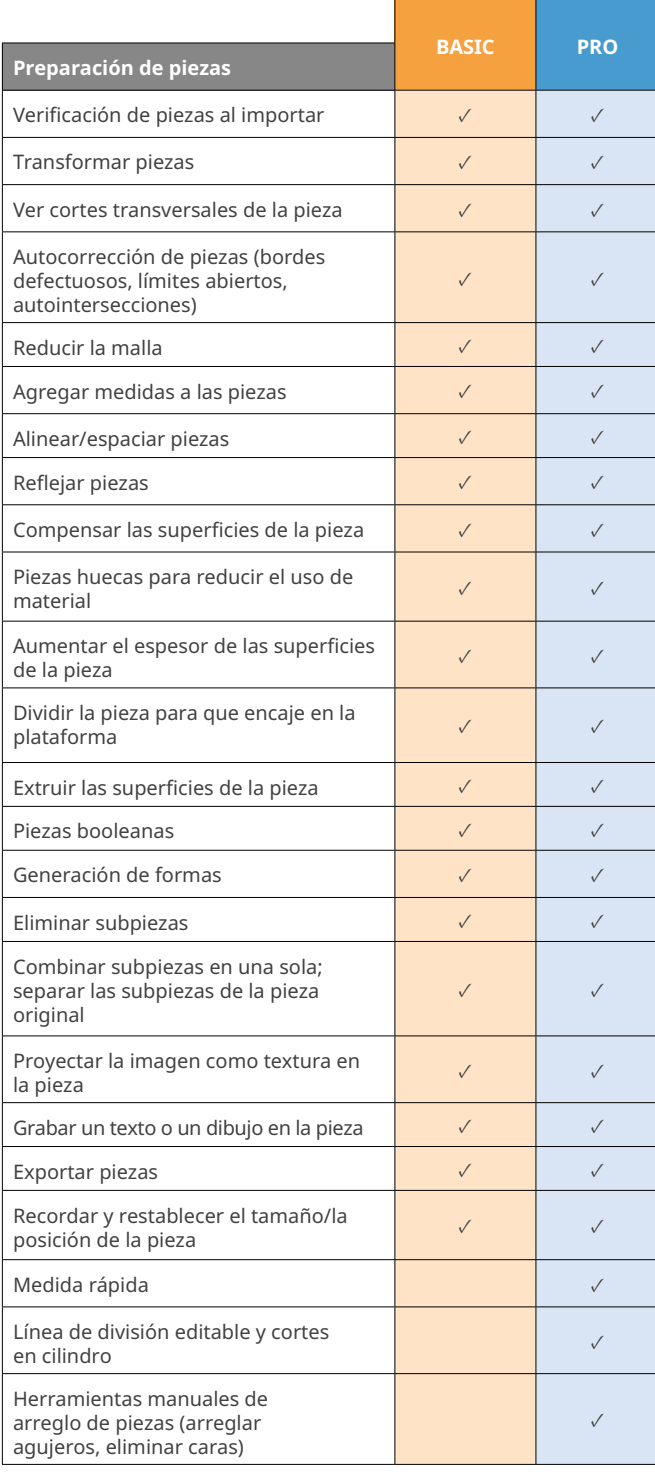

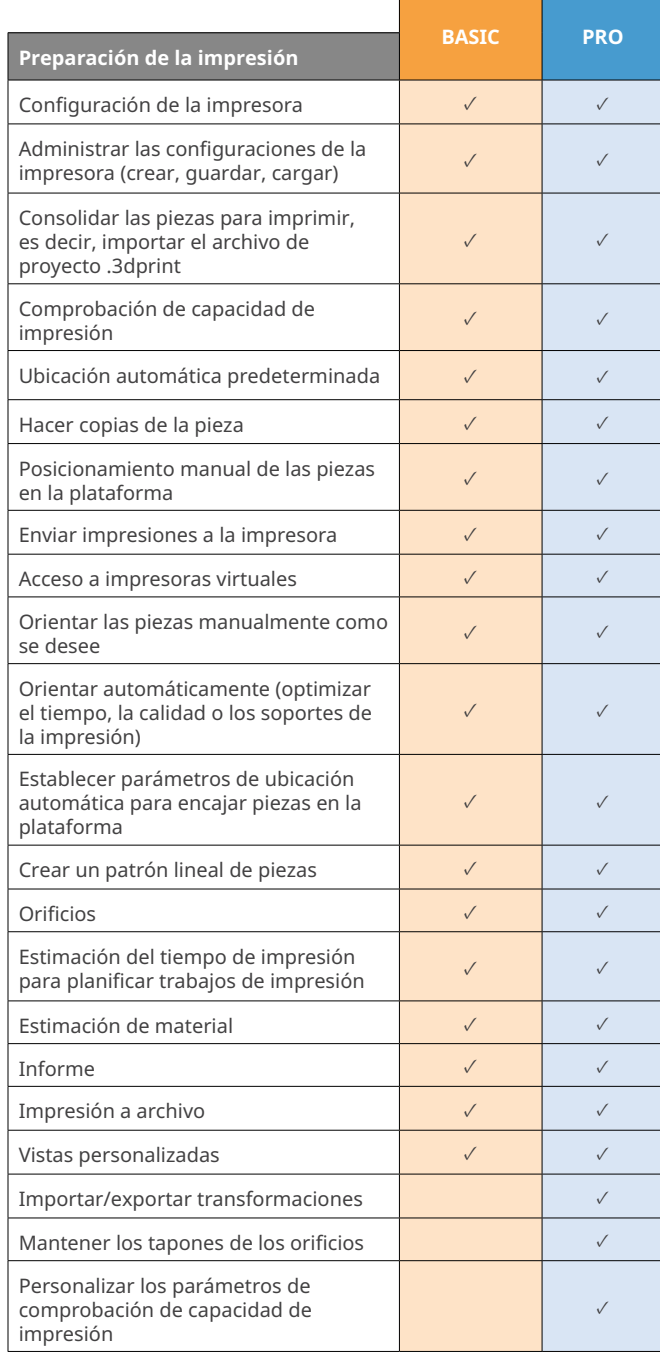

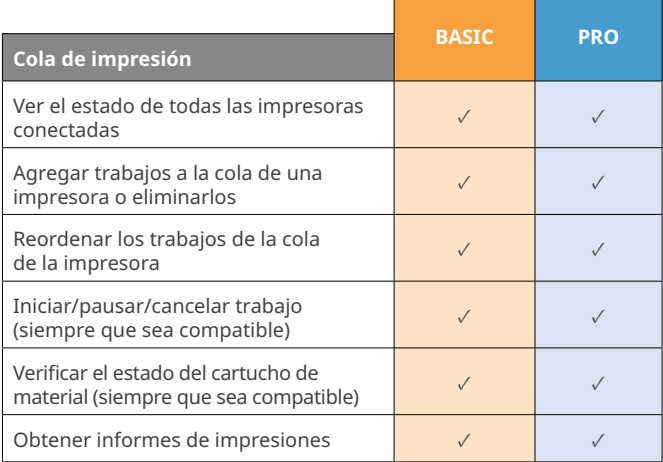

#### Comparación de funciones – SLS

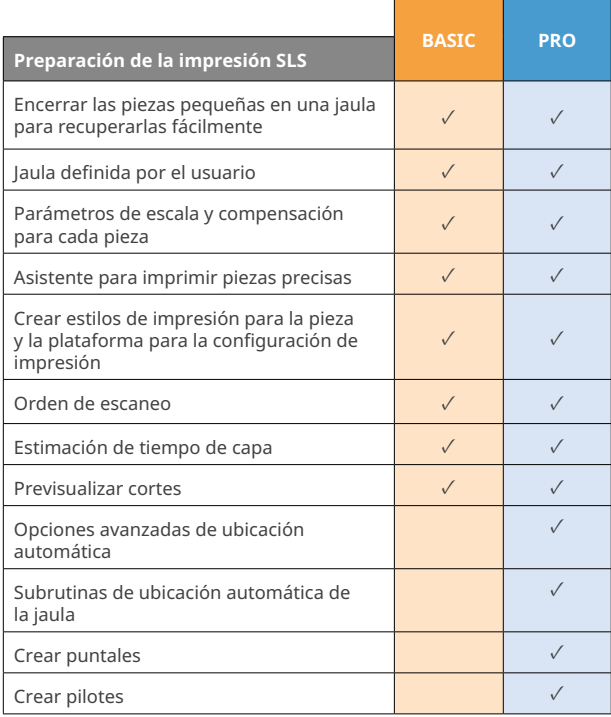

#### Comparación de funciones

– Figure 4

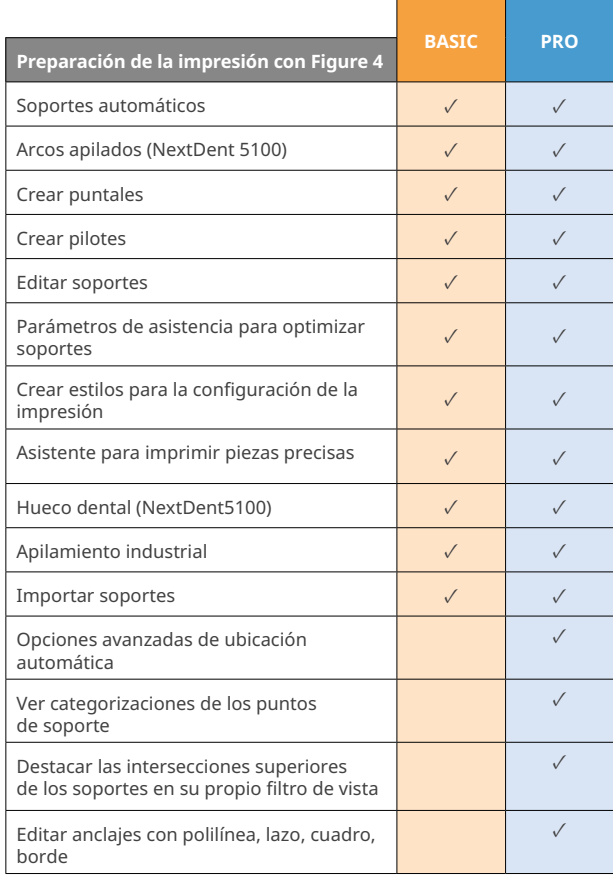

#### Comparación de funciones – SLA

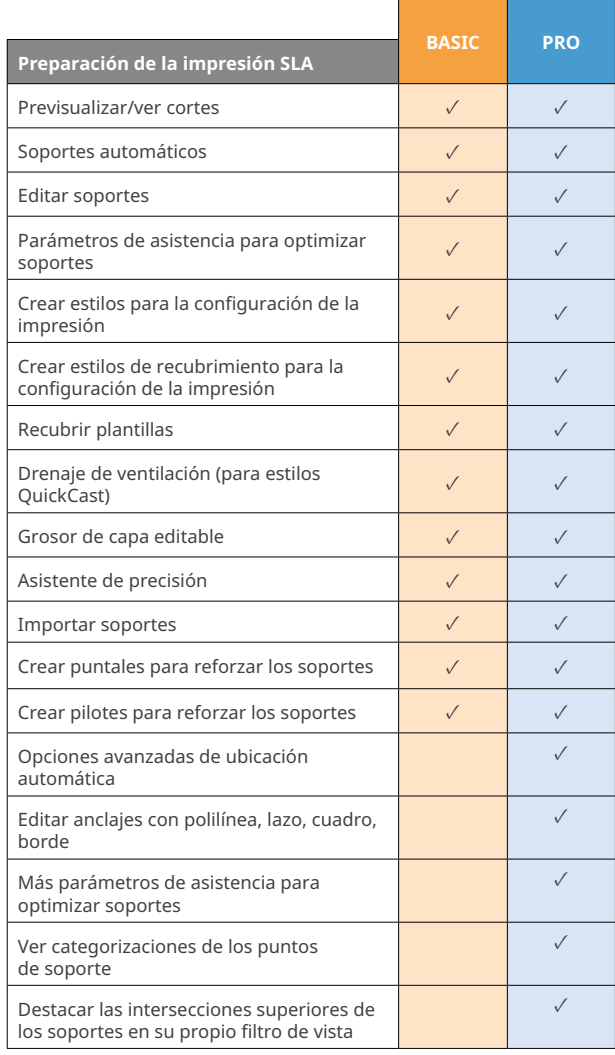

#### Comparación de funciones – MJP

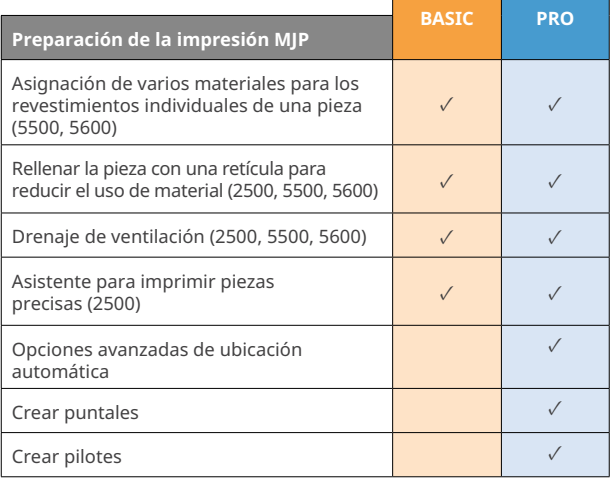

3D Systems ofrece productos y servicios 3D completos, como impresoras 3D, materiales de impresión, servicio de piezas bajo<br>demanda y herramientas de diseño digital. Su ecosistema es compatible con aplicaciones avanzadas de Inc. Las demás marcas comerciales son propiedad de sus respectivos propietarios.